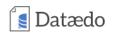

All articles Data Governance Databases Products and News

# How to Document PHP and MySQL Project

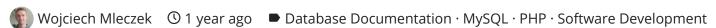

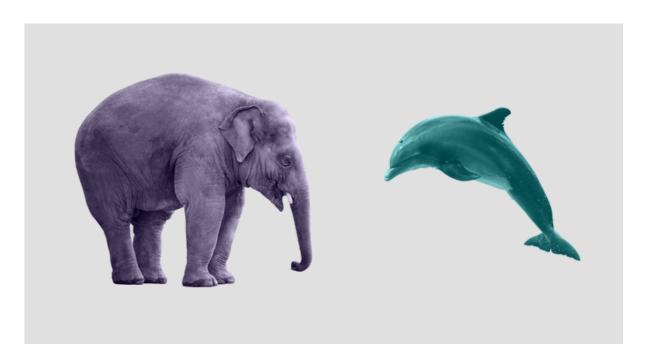

## My Product Manager said "write a documentation"

For many of us it's the most annoying sentence we could ever hear. Project is just finished, everything works great, but then comes the moment when you have to document all the stuff you coded for the past months. Can it get worse than that? If you said "no, writing a documentation is the worst thing ever" then definitely this article is a must-read for you!

## Applying those 3 principles leads to success

Before we start doing some magic I have to tell you about 3 gold principlels which every PHP programmer should follow:

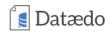

This syntax is widely supported by many IDE's and tools - the only possible solution. In some cases you could use libraries which have defined custom tags (e.g. using Swagger about which I previously wrote an article).

```
/**
  * Add two numbers.
  *
  * @author Wojciech Mleczek
  * @param int $x
  * @param int $y
  * @return int Result of x+y operation.
  */
function add($x, $y)
{
    return $x + $y;
}
```

#### 2. Document as you go

Whenever you think "this information should be in the documentation" you have to put it there immediately, otherwise you will probably never do this. The bigger the backlog in the documentation, the greater the unwillingness to write it.

#### 3. DRY (Don't Repeat Yourself)

Automation is the basis of success, who likes to repeat exactly the same thing over and over again? This is best seen in the example of the class diagram we could prepare at the beginning of the project. If we don't have a tool that will synchronize our existing class diagram with code changes, then the diagram sooner or later will be out of date. Few people like to apply the same changes in 2 places, and even if someone do it then he can just forget to copy something or make a mistake while moving changes.

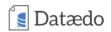

This type of documentation can and should be fully automated. Nowadays there are plenty of tools to generate a such documentation and their usage is as simple as possible. I'll show you how to use the FriendsOfPHP/sami generator which is used by Symfony and Laravel framework. If you're looking for alternatives to the Sami generator then you could check the phpDox or phpDocumenter.

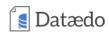

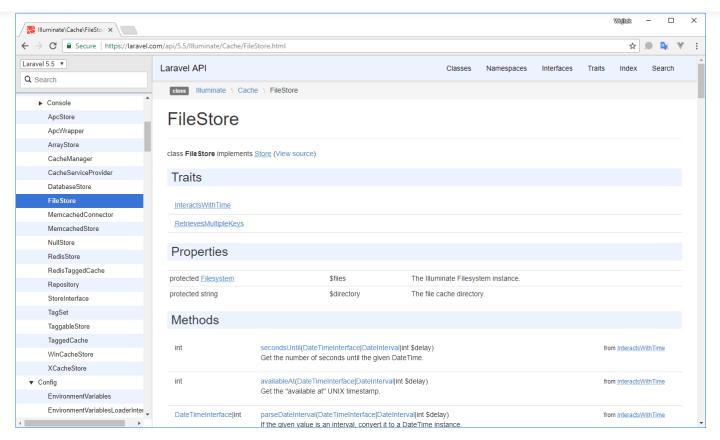

## phpDox:

http://phpdox.de/demo/phpDox/classes/TheSeer\_phpDox\_DocBlock\_Parser.xhtml

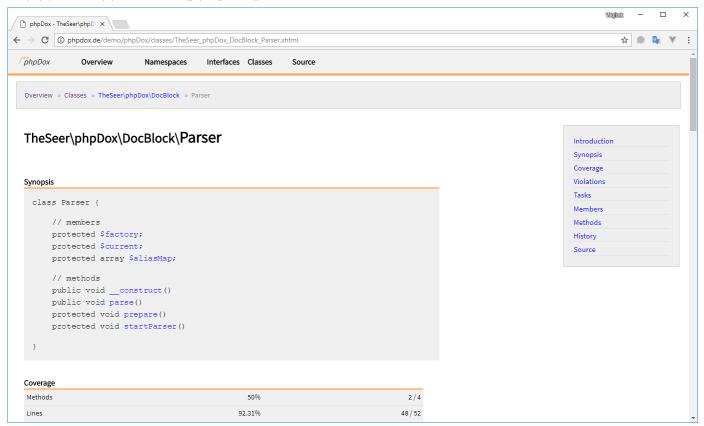

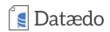

#### prippocumenter.

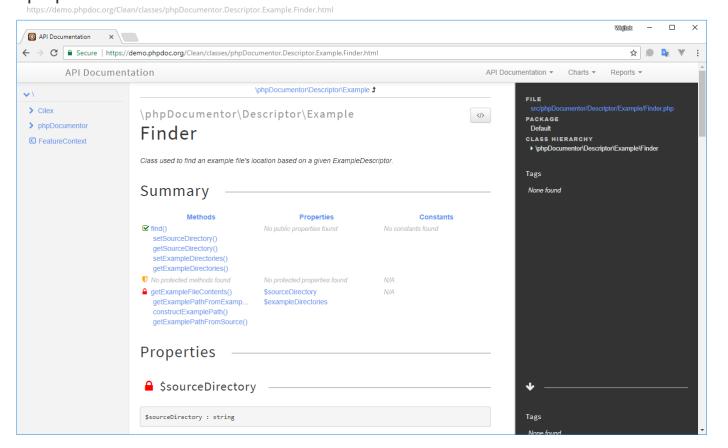

Ok, it's time to do some work in practise. Our example will be based on the Deplink project, but you could also choose almost any project from the GitHub trending PHP repositories or your project on which you're currently working on.

Open command line and create new directory dedicated for this sample:

mkdir sami-sample && cd sami-sample

Clone your project (in my case it's an example project from GitHub repository):

git clone https://github.com/deplink/deplink

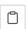

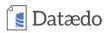

```
curl -0 http://get.sensiolabs.org/sami.phar
```

Write basic Sami configuration in the sami-sample/config.php file:

```
<?php

// Point where Sami should search for PHP source code.
$srcDir = 'deplink/src';

return new Sami\Sami($srcDir);</pre>
```

Now, let's generate documentation from our source code:

```
php sami.phar update config.php
```

Done. To view it open build/index.htmland browse objects in the navigation pane on the left. Sample class view:

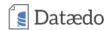

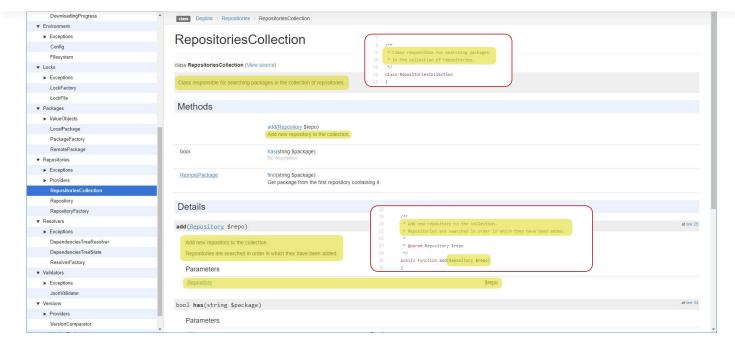

## Generating wiki documentation

In my opinion this kind of documentation is the most important for most of projects (not only PHP related), but can be only partially automated (our task is to write the content). Let's have look at sample documentations online:

#### **Vue Documentation**

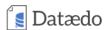

Platinum Sponsor

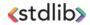

Become a Sponsor

Guide 2.x v

#### **Essentials**

Installation

Introduction

What is Vue.js?

**Getting Started** 

Declarative Rendering

Conditionals and Loops

Handling User Input

Composing with Components

Relation to Custom Elements

Ready for More?

The Vue Instance

Template Syntax

Computed Properties and Watchers

Class and Style Bindings

Conditional Rendering

List Rendering

#### Introduction

#### What is Vue.js?

Android, Fuse: Write Vue (pronounced /vjuː/, like view) is a progressive framework for once. Write less. building user interfaces. Unlike other monolithic frameworks, Vue is ads via Carbon designed from the ground up to be incrementally adoptable. The core library is focused on the view layer only, and is very easy to pick up and integrate with other libraries or existing projects. On the other hand, Vue is also perfectly capable of powering sophisticated Single-Page Applications when used in combination with

If you are an experienced frontend developer and want to know how Vue compares to other libraries/frameworks, check out the Comparison with Other Frameworks.

fuse

Build better native apps for iOS and

#### **Getting Started**

modern tooling and supporting libraries.

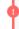

The official guide assumes intermediate level knowledge of HTML, CSS, and JavaScript. If you are totally new to frontend development, it might not be the best idea to jump right into a framework as your first step - grasp the basics then come back! Prior experience with other frameworks helps, but is not required.

The contest and the fact that the test and the forestable fields would account a real fact to com-

Windows 10 IoT Core Official Website

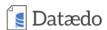

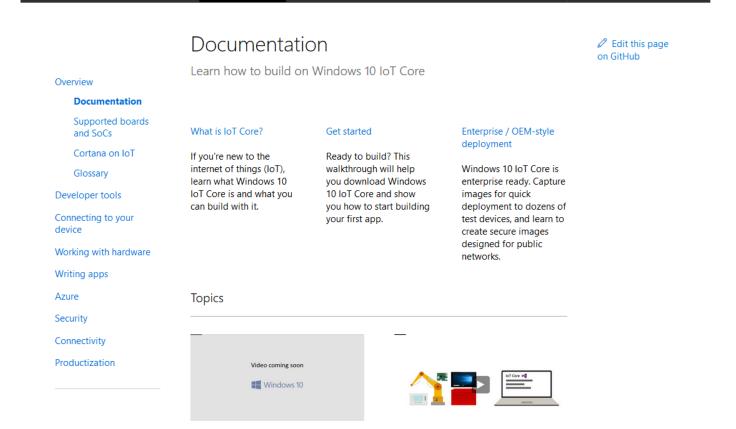

Do you see any similarities? Both pages are a markdown file on GitHub as evidenced by the message at the bottom of the page:

#### Microsoft:

Edit this page on GitHub

#### Vue:

Caught a mistake or want to contribute to the documentation? Edit this page on Github!

Using this solution you can make that whenever you edit markdown file and push a commit then a new documentation will be generated and uploaded to your web server. It's an amazing possibility to eliminate repeatable work, reduce human errors and gain time for programmers to work on the other stuff.

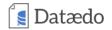

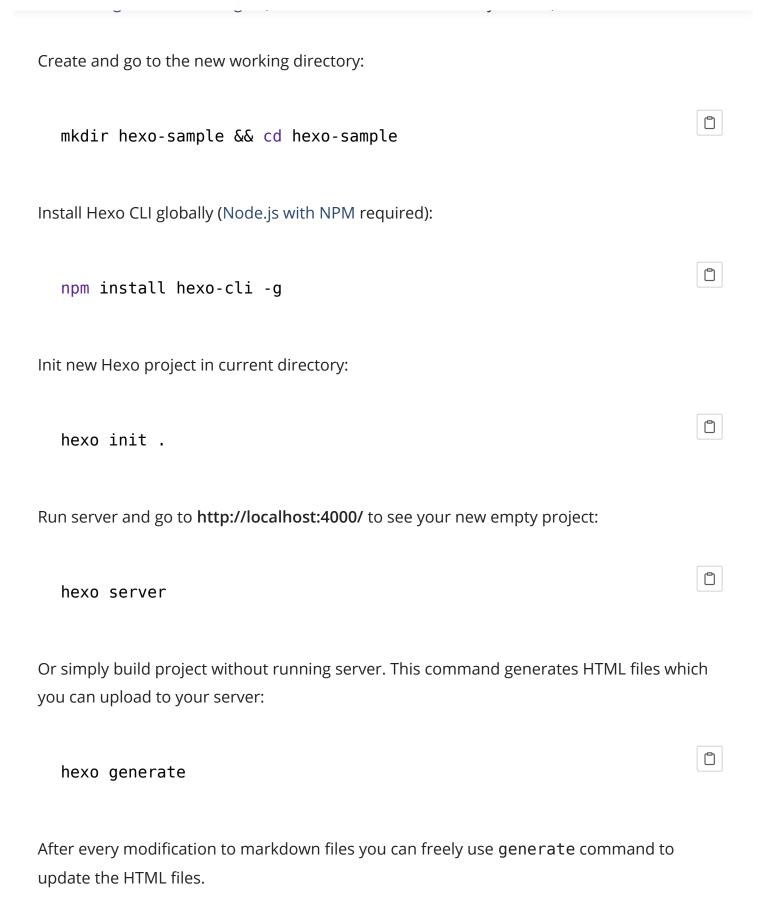

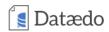

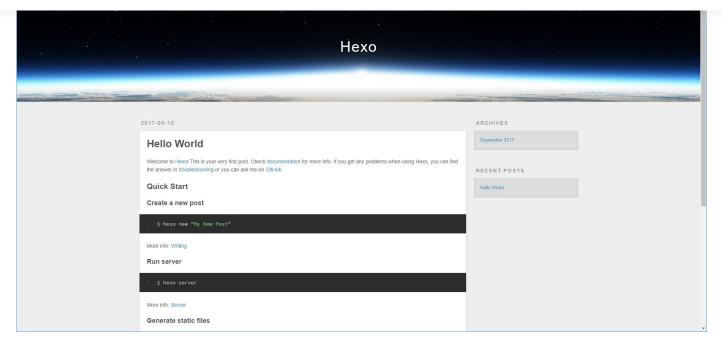

The page content you see is located in a hexo-sample\source\\_posts\hello-world.md file. Content of this file is in markdown with frontmatter header. Markdown is a simplified language that enables creating formatted HTML documents using plain text. Try to edit it, markdown syntax and front matter basic information could be helpful to get started. Have fun while exploring new possibilities of the Hexo static HTML generator!

You can be a bit confused that this is an example of the blog. Don't be afraid, it's possible to change it to standard wiki articles grouped in categories, but you have to do it manually by modyfing theme. Once you prepare a theme you can reuse it in any project and focus only on content.

## Generating documentation of database

Database documentation is often missing for PHP application. The reasons could be a few:

- · we've documented ORM models,
- we've documented PHP migrations,
- we think that columns are self-describing,
- or simply lack of time

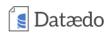

to do it without all this unnecessary introductions.

Download, install and run Dataedo. If you have any issues with one of the steps then please click on it and follow instruction contained therein. You shouldn't have any problems to download and install Dataedo as well as creating first file repository (which is simply a file that will be used to store documentation for your database).

For us the "3. Connect To Your Database" and "7. Export To HTML (Pro feature)" section in the "How to Document MySQL Database in 5 Minutes with Dataedo [Free Tool]" article will be important. Follow the steps in both of this sections to produce HTML like below one:

#### Open sample documentation

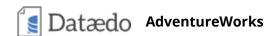

## Repository

1. AdventureWorks

Generated with **Dataedo** 

#### Want to get such documentation for your database?

No problem, create it in fast and easy with Dataedo.

Try It Free Now Learn more Close

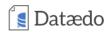

Maybe at least I convinced you that documenting code doesn't have to be so terrible. I keep my fingers crossed that next time it's up to you to surprise the boss saying that the documentation is ready. Good luck!

There are no comments. Click here to write the first comment.

### Recommendations

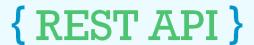

**PRODUCTS AND NEWS** 

How to document REST API project written in PHP using Swagger and Dataedo

How to Document Stored Procedures and Functions in Database

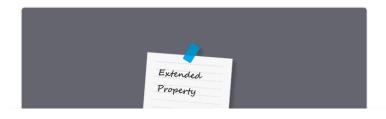

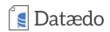

# Extended Properties for Database Documentation - Good or Bad?

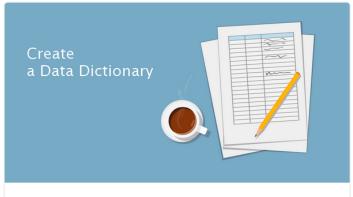

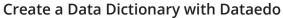

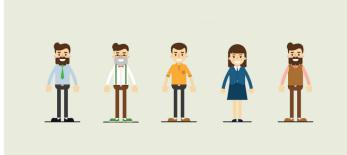

Who do You Document Databases For

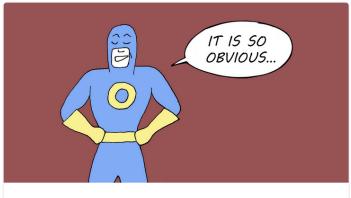

Captain Obvious' Guide to Column
Descriptions - Data Dictionary Best
Practices

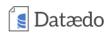

## Subscribe our blog and knowledge base

Get new articles and tips on modeling, designing and documenting databases to your inbox.

#### Subscribe

| Product                         | Support         | Resources      | Company    |
|---------------------------------|-----------------|----------------|------------|
| How it works                    | Documentation   | Blog           | About us   |
| Features                        | Tutorials       | Knowledge Base | Contact us |
| Data sources                    | Support forum   | Samples        | Resellers  |
| Download                        | Version history |                | Press      |
| Pricing                         | Roadmap         |                |            |
|                                 | License         |                |            |
| © 2019 Logic Systems sp. 7 0.0. |                 |                | f v in b   |